<span id="page-0-0"></span>LIFLC – Logique classique CM7 – Preuves de programme

#### Licence informatique UCBL – Automne 2017–2018

[https://liris.cnrs.fr/ecoquery/dokuwiki/doku.php?id=enseignement:logique:](https://liris.cnrs.fr/ecoquery/dokuwiki/doku.php?id=enseignement:logique:start)

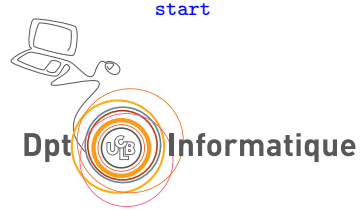

### Objectif : assurer qu'il fait ce que l'on veut

- **Bien spécifier** → logique
- Connaître le langage → sémantique
- **Prouver**  $\rightarrow$  systèmes de déduction syntaxique

Objectif : assurer qu'il fait ce que l'on veut

- Bien **spécifier** → logique
- $\bullet$  Connaître le langage  $\rightarrow$  sémantique
- Prouver  $\rightarrow$  systèmes de déduction syntaxique

Livre en ligne sur les langages de programmation

 $\acute{c}$  Ecrit en Coq + commentaires  $\leftarrow$  livre "exécutable"

Sert de base à ce cours

<https://softwarefoundations.cis.upenn.edu/>

<span id="page-4-0"></span>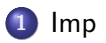

# <span id="page-5-0"></span>Un langage impératif : Imp

Mini langage de programmation

- **·** Impératif
- Expression arithmétiques et booléenne

Exemple

```
Z : := X;Y : := 1;WHILE not (Z = 0) DO
 Y : := Y * Z;Z := Z - 1END
```
### <span id="page-6-0"></span>Syntaxe abstraite : expressions

Signature : expressions arithmétiques (aexp) :

 $C_{\text{aexp}}$  : entiers naturels représentés en base 10 Faexp : {APlus*/*2, AMinus*/*2, AMult*/*2} Signature : expressions booléennes (bexp) :

 $C_{\text{bexp}}$  : {BTrue, BFalse}

Fbexp : {BEq*/*2, BLe*/*2, BNot*/*1, BAnd*/*2}

<sup>B</sup> {BEq*/*2, BLe*/*2 : termes particuliers : aruments construits sur aexp

# <span id="page-7-0"></span>Sémantique des expressions arithmétiques

#### $\frac{1}{2}$  Fonction d'évaluation  $=$

- Évaluation (standard) de termes
- à interprétation / fixée

#### I pour aexp :

- Constantes :  $I(n) = n$
- $I(\text{APlus}) = n_1, n_2 \mapsto n_1 + n_2$
- $\bullet$  I(AMinus) =  $n_1, n_2 \mapsto n_1 n_2$
- $\bullet$   $I(\text{AMult}) = n_1, n_2 \mapsto n_1 \times n_2$

I fixée : aeval $(\zeta)(e) = \frac{eval(I,\zeta)(e)}{e}$ 

# <span id="page-8-0"></span>Sémantique des expressions booléennes

I pour bexp :

\n- \n
$$
\text{Constantes}: \quad\n \begin{aligned}\n &\text{(BTrue)} = \text{true} \\
 &\text{(BFalse)} = \text{false}\n \end{aligned}
$$
\n
\n- \n
$$
\text{I(BEq)}: \quad\n \begin{aligned}\n &\text{(n}_1, n_2) \mapsto \left\{\n \begin{aligned}\n &\text{true si } n_1 = n_2 \\
 &\text{false sinon}\n \end{aligned}\n \right.\n \end{aligned}
$$
\n
\n- \n
$$
\text{I(BLe)}: \quad\n \begin{aligned}\n &\text{(n}_1, n_2) \mapsto \left\{\n \begin{aligned}\n &\text{true si } n_1 \leq n_2 \\
 &\text{false sinon}\n \end{aligned}\n \right.\n \end{aligned}
$$
\n
\n- \n
$$
\text{I(BNot)}: \quad\n b \mapsto \left\{\n \begin{aligned}\n &\text{true si } b = \text{false} \\
 &\text{false sinon}\n \end{aligned}\n \right.\n \end{aligned}
$$
\n
\n- \n
$$
\text{I(BLe)}: \quad\n \begin{aligned}\n &\text{(b}_1, b_2) \mapsto \left\{\n \begin{aligned}\n &\text{true si } b_1 = \text{true et } b_2 = \text{true } \\
 &\text{false sinon}\n \end{aligned}\n \right.
$$
\n
\n

*I* fixée : beval $(\zeta)(e) = eval(I, \zeta)(e)$ 

- <span id="page-9-0"></span>Mélange d'expressions booléennes et arithmétiques
	- APlus(BTrue, x) ? ? ?  $\leftarrow$  interdit par le typage Coq

Pas de variables booléennes

# <span id="page-10-0"></span>Optimisation : Supprimer les additions de 0

Idée : récrire l'arbre de syntaxe pour supprimer les additions à 0 Fonction optimize\_0plus :

- $\bullet$  n  $\leftrightarrow$  n si n  $\in$  N
- $\bullet$   $x \mapsto x$  si  $x \in \mathcal{V}$
- APlus $(0, e_2) \mapsto$  optimize\_0plus( $e_2$ )
- APlus $(e_1, e_2) \mapsto$  $APlus(optimize_0plus(e_1), optimize_0plus(e_2))$
- AMinus $(e_1, e_2) \mapsto$ AMinus(optimize  $0$ plus( $e_1$ ), optimize  $0$ plus( $e_2$ ))
- AMult $(e_1, e_2) \mapsto$  $AMult(optimize\_Oplus(e_1), optimize\_Oplus(e_2))$

## <span id="page-11-0"></span>Consistence de l'optimisation

A-t-on le droit de faire cette optimisation ? Est-ce que cela change le résultat ?

Théorème

Pour toute expression e dans *aexp* :

 $aeval(e) = aeval(optimize_0plus(e))$ 

### <span id="page-12-0"></span>**Instructions**

### Ensemble inductif des programmes prog

- CSkip
- CAss $(x, e)$  si  $x \in \mathcal{V}$  et  $e \in a$ exp
- CSeq( $p_1, p_2$ ) si  $p_1$  et  $p_2$  sont des programmes
- CIf(b,  $p_1, p_2$ ) si  $b \in$  bexp et si  $p_1$  et  $p_2$  sont des programmes

**[Imp](#page-12-0)**

• CWhile(b, p) si  $b \in \text{bexp}$  et si p est un programme.

```
Grammaire (c.f. LIFLF) :
```
 $C \rightarrow$  SKIP | x ::= A | C;; C | IF B THEN C ELSE C FI | WHILE B DO c END  $A \rightarrow \dots$  (expressions arithmétiques)  $B \rightarrow \dots$  (expressions booléennes)

### <span id="page-13-0"></span>Exemple

```
Z : := X;Y : := 1;WHILE not (Z = 0) DO
  Y : := Y * Z;Z : := Z - 1END
\rightsquigarrowCSeq(CSeq(CAss(Z, X)),Class(Y, 1),
     CWhile(BNot(BEq(Z, 0)),CSeq(CAss(Y, AMult(Y, Z)),Class(Z, AMinus(Z, 1))))
      )
```
**[Imp](#page-13-0)**

<span id="page-14-0"></span> $\land$  Boucle WHILE  $\rightsquigarrow$  non-terminaison  $\land$ 

**[Imp](#page-14-0)**

Pas de fonction d'évaluation

(non définie sur les programmes qui ne terminent pas)

Sémantique opérationnelle (structurée à petits pas) :

- système de déduction syntaxique
- $\bullet$  Jugement : permet de dire si un programme  $P$  transforme
	- un état *ζ* (i.e. une valuation) de départ
	- en un état  $\zeta'$  d'arrivée
- Notation :  $P : \zeta \rightsquigarrow \zeta'$

<span id="page-15-0"></span>Règles de la sémantique opérationnelle - SKIP, : :=, ; ;

$$
\overline{\text{CSkip}:\zeta\leadsto\zeta}\,\,(Imp_{\textit{skip}})
$$

$$
\overline{\text{Class}(x,a): \zeta \leadsto \zeta[x:=n]} \ \ ( \textit{Imp}_{\textit{Ass}}) \quad \text{ si } \texttt{aeval}(\zeta)(a) = n
$$

$$
\frac{P_1: \zeta \rightsquigarrow \zeta' P_2: \zeta' \rightsquigarrow \zeta''}{CSeq(P_1, P_2): \zeta \rightsquigarrow \zeta''} (Imp_{Seq})
$$

# <span id="page-16-0"></span>Règles de la sémantique opérationnelle - IF

$$
\frac{P_1: \zeta \leadsto \zeta'}{\texttt{CIf}(b, P_1, P_2): \zeta \leadsto \zeta'} \text{ (ImplfTrue)} \quad \text{si beval}(\zeta)(b) = \texttt{true}
$$

$$
\frac{P_2: \zeta \leadsto \zeta'}{\texttt{CIf}(b, P_1, P_2): \zeta \leadsto \zeta'} \text{ (Imp_{\textit{If False}})} \quad \textsf{si } \textsf{beval}(\zeta)(b) = \textit{false}
$$

## <span id="page-17-0"></span>Règles de la sémantique opérationnelle - WHILE

$$
\overline{\text{CWhile}(b, P): \zeta \leadsto \zeta} \text{ } (\textit{ImpwhileFalse}) \quad \text{si } \text{beval}(\zeta)(b) = \textit{false}
$$

$$
\frac{P: \zeta \rightsquigarrow \zeta' \quad \text{CWhile}(b, P): \zeta' \rightsquigarrow \zeta''}{\text{CWhile}(b, P): \zeta \rightsquigarrow \zeta''} \text{ (ImpwhileTrue)}
$$

si beva $1(\zeta)(b) = true$ 

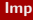

### En Coq

```
P: \zeta \leadsto \zeta' noté P / st \\st'
```
Règle de déduction :

 $premisse<sub>1</sub>$  premisse<sub>2</sub> conclusion

notée :

premisse1 -> premisse2 -> conclusion